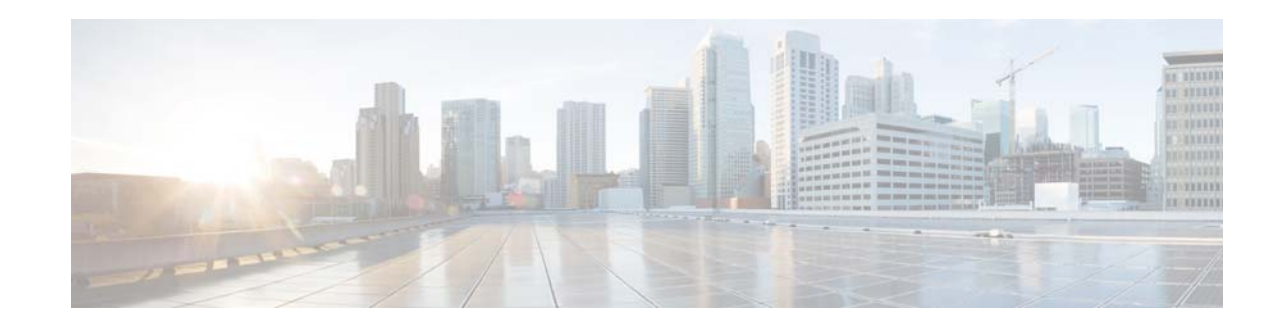

# **Release Notes for Cisco UCS Central, Release 1.2**

### **First Published: July 23, 2014 Last Updated: September 11, 2015**

This document describes system requirements, new features, resolved caveats, known caveats, and open caveats with workarounds for Cisco UCS Central software Release 1.2. This document also includes information that became available after the technical documentation was published.

Make sure to review other available documentation on Cisco.com to obtain current information on Cisco UCS Central.

# **Contents**

This document includes the following sections:

- **•** [Revision History](#page-1-0)
- **•** [Introduction](#page-1-1)
- **•** [New Software Features](#page-2-0)
- **•** [Upgrade Paths](#page-4-0)
- **•** [Resolved Caveats](#page-4-1)
- **•** [Open Caveats](#page-8-0)
- **•** [Known Limitations and Behaviors](#page-9-0)
- **•** [Obtaining Documentation and Submitting a Service Request](#page-10-0)

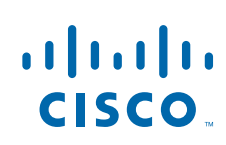

# <span id="page-1-0"></span>**Revision History**

<span id="page-1-2"></span>[Table 1](#page-1-2) shows the revision history:

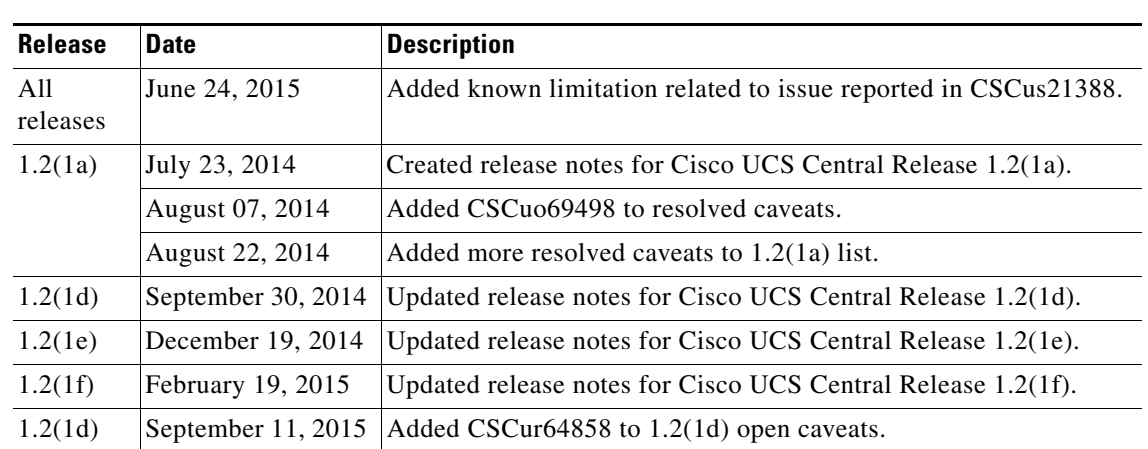

# *Table 1 Online Change History*

# <span id="page-1-1"></span>**Introduction**

Cisco UCS Central, Release 1.2 allows you to take charge of the data center environment by delivering easy to use, integrated solution for managing multiple Cisco UCS Domains in data center and remote environments, from a single management point with high availability. With Cisco UCS Central, Release 1.2, you can efficiently manage server, storage and network policies, and generate network traffic reports for your entire UCS environment in one or more data centers.

# **System Requirements**

To access the browser based Cisco UCS Central GUI, your computer must meet or exceed the following minimum system requirements:

- **•** Windows
	- **–** Internet Explorer 9 and above
	- **–** Firefox 29 and above
	- **–** Chrome 34 and above
- **•** Linux RHEL
	- **–** Firefox 29 and above
	- **–** Chrome 34 and above
- **•** MacOS
	- **–** Firefox 29 and above
	- **–** Chrome 34 and above
	- **–** Safari 6 and above

Adobe Flash Player 11.7 and above.

For the Chrome browser, remove the bundled flash player and install the flash player from Adobe.

Ι

The released OVA or ISO is supported with ESXi5.0 U3, ESXi5.1GA and ESXi5.5GA, ESXi 6.0.

The released ISO is supported with Microsoft Hyper-V Server 2008 R2 SP1 and Microsoft Hyper-V Server 2012.

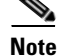

**Note** If you are using Cisco UCS Release 1.2(1a), you must be running Cisco UCS Manager Release 2.1(2a) or higher. Some features of UCS Central 1.2(1a) may only work with later releases of Cisco UCS Manager.

# <span id="page-2-0"></span>**New Software Features**

This section contains:

- [New Software Features in Release 1.2\(1e\)](#page-3-0)
- **•** [Feature Support Matrix for Cisco UCS Central Releases](#page-2-1)
- **•** [New Software Features in Release 1.2\(1a\)](#page-3-1)

# <span id="page-2-1"></span>**Feature Support Matrix for Cisco UCS Central Releases**

The following table provides a list of features in Cisco UCS Central, and Cisco UCS Manager release versions in which these features are supported:

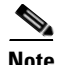

I

**Note** Features such as specifying remote location for backup image files, 3rd party certificate, IPv6 inband management support are built in Cisco UCS Central to be compatible with upcoming Cisco UCS Manager releases.

#### *Table 2 Cisco UCS Central Features and Supported Cisco UCS Manager Release*

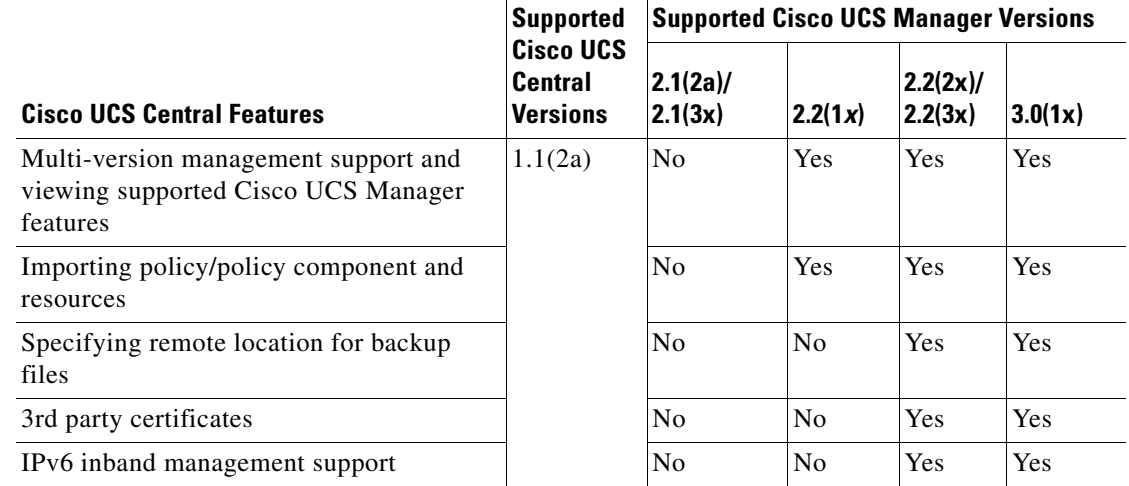

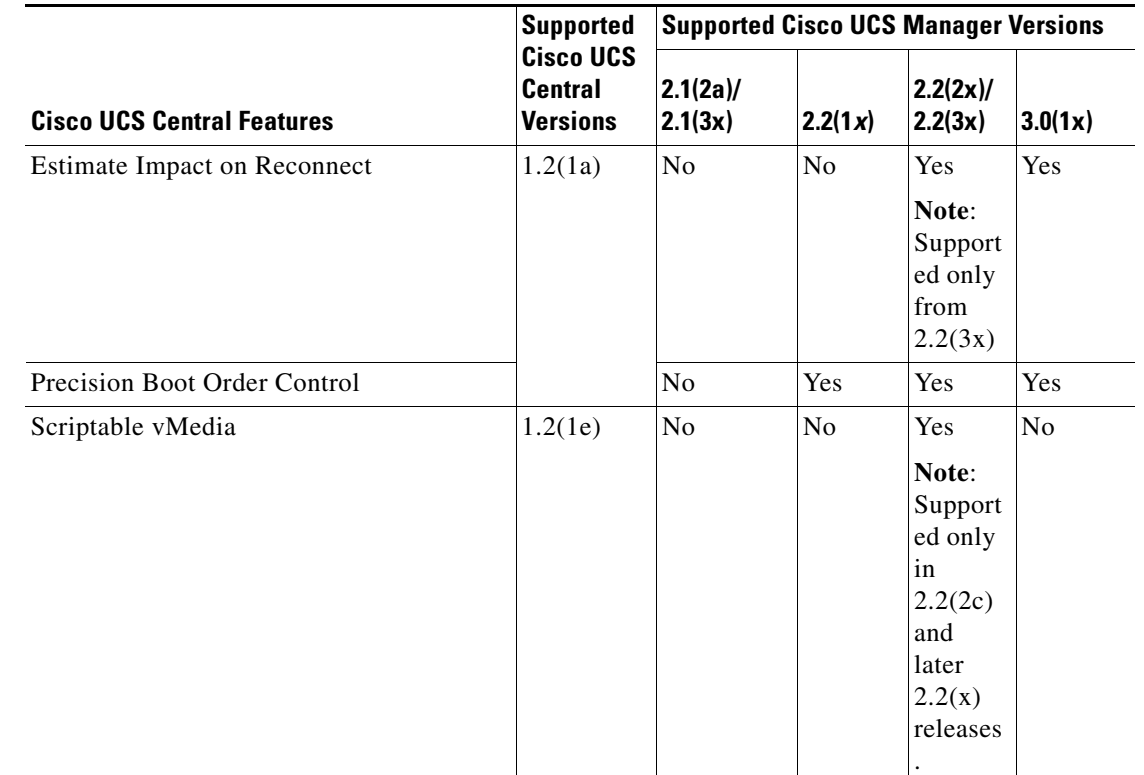

### *Table 2 Cisco UCS Central Features and Supported Cisco UCS Manager Release (continued)*

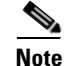

**Note** Searching for policy/policy components or resources is supported in Cisco UCS Manager, releases 2.1(2x) and 2.1(3x). To import policies, you must have Cisco UCS Manager, releases 2.2(1b) or higher

# <span id="page-3-0"></span>**New Software Features in Release 1.2(1e)**

## **Release 1.2(1e) Supports the following:**

- **•** Scriptable vMedia support for M3 and newer Servers
	- **–** Non interactive OS/Driver installation and Driver Update
	- **–** Boot from a specific vMedia device that is part of a boot policy
	- **–** Ability to copy files from the mounted share to the local disk

# <span id="page-3-1"></span>**New Software Features in Release 1.2(1a)**

### **Release 1.2(1a) supports the following:**

- **•** Platform support:
	- **–** Classic and Mini UCS Domains
	- **–** Inventory for 6324 FI-IOM and scalability ports

Ι

- **–** FI Configuration for Ethernet and Uplink FI ports
- **•** Feature enhancements:
	- **–** Virtual MIT
	- **–** Estimate Impact on Reconnect
	- **–** Unified KVM Launch Manager
	- **–** Fault Summary and Pending Activity panel
	- **–** Precision Boot Order control
- **•** WAN Optimization
	- **–** Network bandwidth to 1.5 Mbps Minimum
	- **–** Network latency to 500ms Maximum
	- **–** Improved handling of temporary loss of connectivity between UCS Manager and UCS Central

# <span id="page-4-0"></span>**Upgrade Paths**

To deploy a fresh installation of Cisco UCS Central, Release 1.1(1b) or higher, you can use either the OVA file or the ISO image. See the *[Cisco UCS Central Install and Upgrade Guides](http://www.cisco.com/c/en/us/support/servers-unified-computing/ucs-central-software/products-installation-guides-list.html)* for more information.

To upgrade Cisco UCS Central, you must use the ISO image. Upgrade from 1.2(1b) to any 1.2(1x) release is supported.

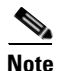

**Note** To upgrade Release 1.0(1a), you must first upgrade to 1.1(1b) release. After the upgrade has successfully completed, you can then upgrade to Release 1.2(1x). Also, make sure the registered Cisco UCS Domains are running Cisco UCS Manager, release 2.1(2a) or later.

# <span id="page-4-1"></span>**Resolved Caveats**

#### **Resolved Caveats in Release 1.2(1f)**

I

The following caveats are resolved in Release 1.2(1f):

#### *Table 3 Resolved Caveats in Release 1.2(1f)*

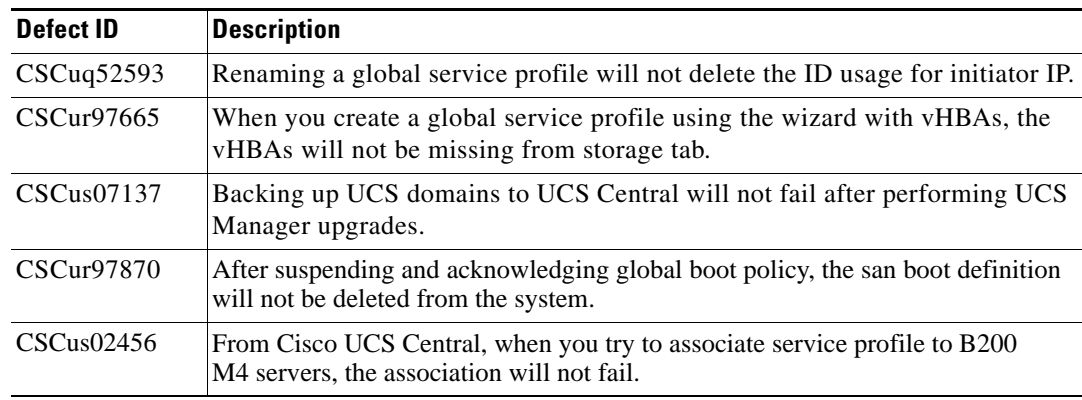

## *Table 3 Resolved Caveats in Release 1.2(1f)*

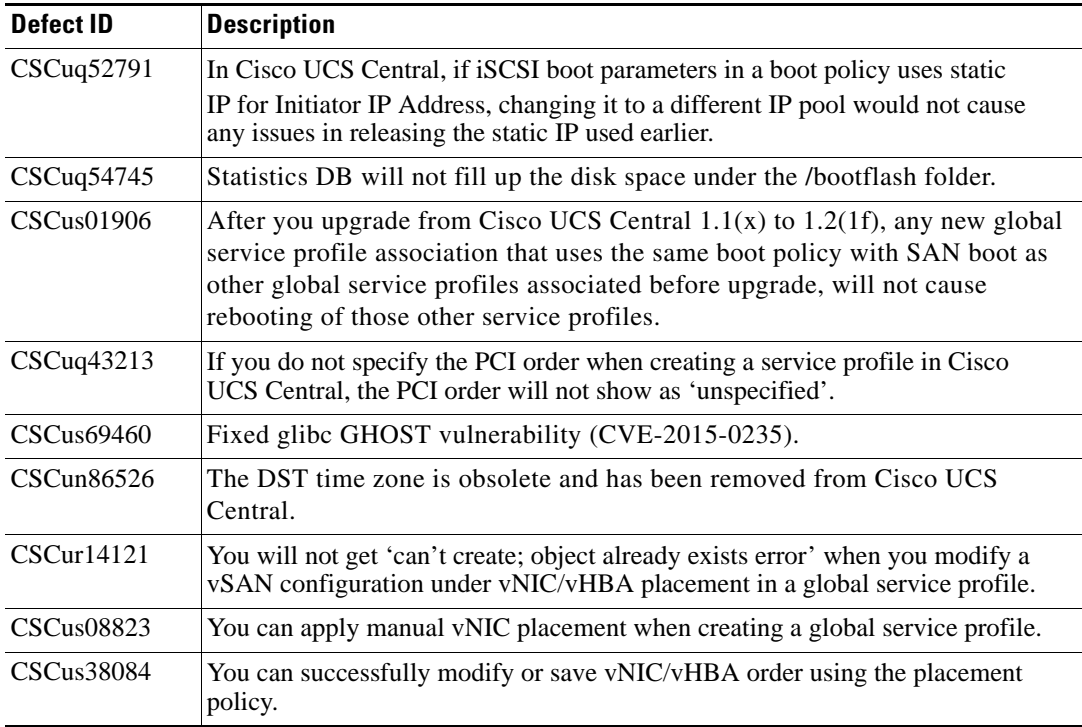

## **Resolved Caveats in Release 1.2(1e)**

The following caveats are resolved in Release 1.2(1e):

# *Table 4 Resolved Caveats in Release 1.2(1e)*

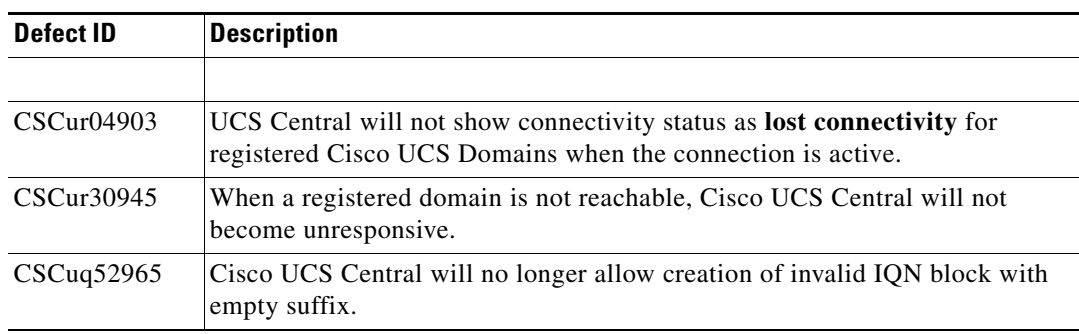

 $\mathsf I$ 

### **Resolved Caveats in Release 1.2(1d)**

The following caveats are resolved in Release 1.2(1d):

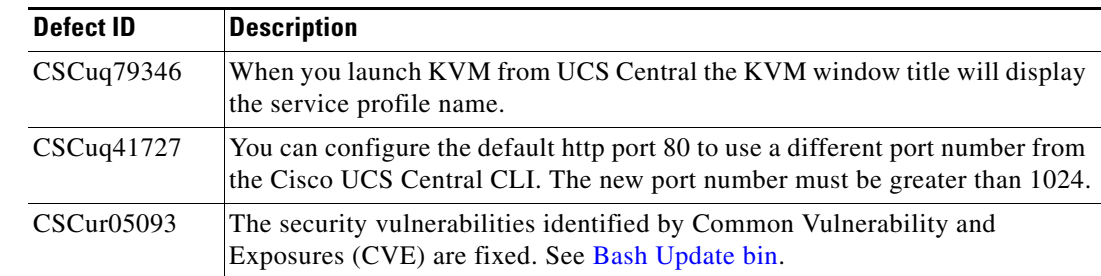

### *Table 5 Resolved Caveats in Release 1.2(1d)*

### <span id="page-6-0"></span>**Bash Update bin**

UCS Central bash update bin (ucs-central-bash-update-3.2-33.el5\_11.4.bin) provides a fix for the Security Vulnerabilities CVE-2014-6271 and CVE-2014-7169. This bash update bin is included in the 1.2(1d) and newer ISOs.

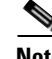

**Note** You are not required to upgrade to 1.2(1d) to use the bash update bin. You can use the bash update bin to just fix the security vulnerabilities on any Cisco UCS Central 1.2 releases. Download the bash update bin from here: [Download bash update bin](http://software.cisco.com/download/release.html?mdfid=284308174&softwareid=284308194&release=1.2(1d)&relind=AVAILABLE&rellifecycle=&reltype=latest).

Do the following using the Cisco UCS Central CLI to download and install the bash bin update:

- Download the bash update bin from Cisco.com to a local scp/ftp/sftp/tftp server.
- **•** Update the bash update bin using the following update command:

```
UCSC-VM1# connect local-mgmt
UCSC-VM1(local-mgmt)# update 
<protocol>://<user_name>@<server_ip>/<file_location>/ucs-central-bash-update-3.2-33.el5_11.4.bin
protocol: protocol supported by the local server where the file is downloaded
user_name: authorized user name on the local server
server_ip: ip/hostname of the local server
file_location: location of the bin file on local server
                      \begin{picture}(120,20) \put(0,0){\line(1,0){10}} \put(15,0){\line(1,0){10}} \put(15,0){\line(1,0){10}} \put(15,0){\line(1,0){10}} \put(15,0){\line(1,0){10}} \put(15,0){\line(1,0){10}} \put(15,0){\line(1,0){10}} \put(15,0){\line(1,0){10}} \put(15,0){\line(1,0){10}} \put(15,0){\line(1,0){10}} \put(15,0){\line(1,0){10}} \put(15,0){\line(Note If you have setup Cisco UCS Central in HA setup, make sure to install the bash bin update in both nodes.
```
### **Resolved Caveats in Release 1.2(1a)**

The following caveats are resolved in Release 1.2(1a):

### *Table 6 Resolved Caveats in Release 1.2(1a)*

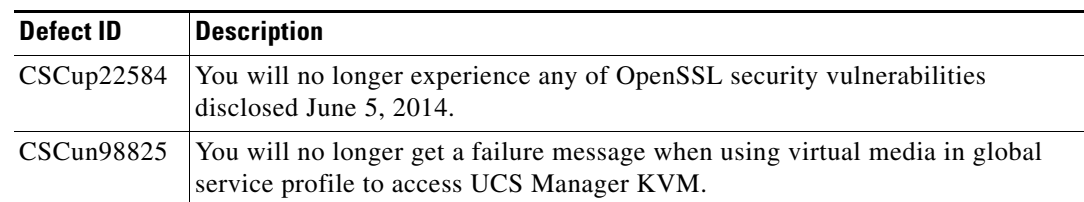

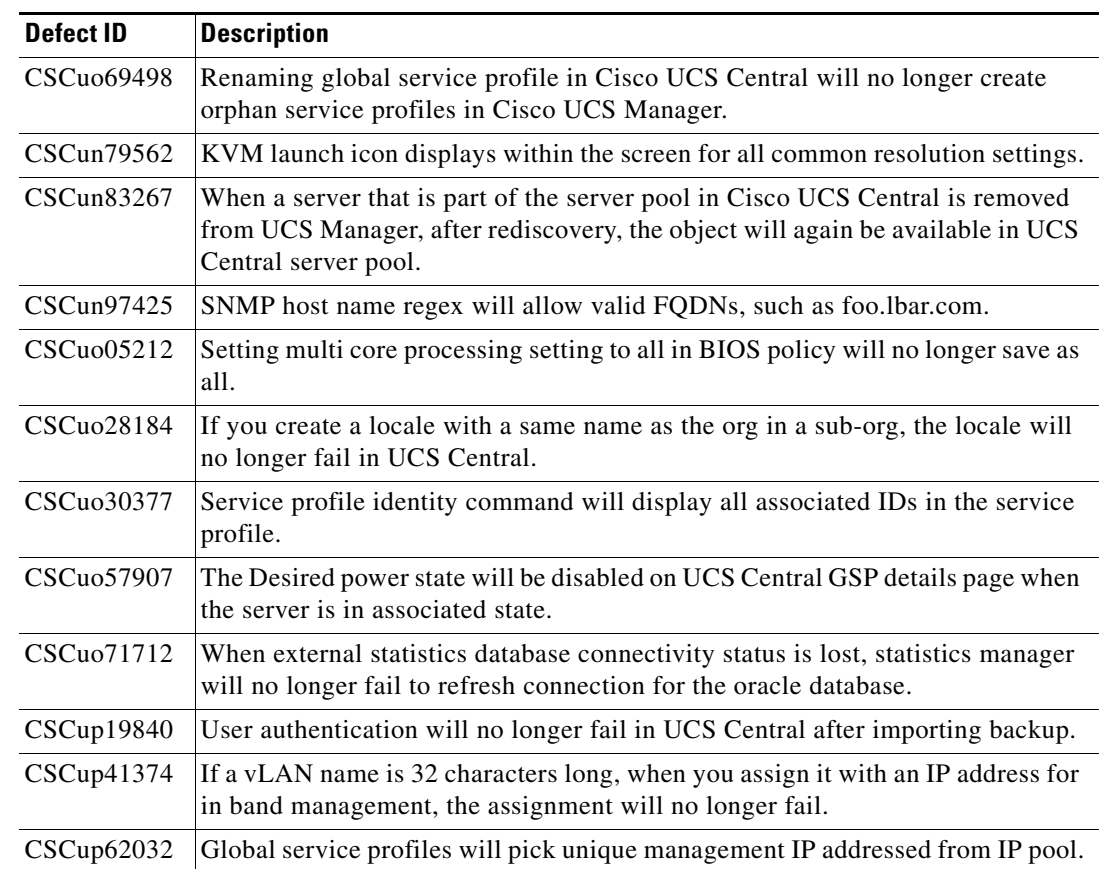

 $\overline{\phantom{a}}$ 

 $\overline{\phantom{0}}$ 

 $\overline{\phantom{0}}$ 

 $\mathsf I$ 

## *Table 6 Resolved Caveats in Release 1.2(1a) (continued)*

# <span id="page-8-0"></span>**Open Caveats**

The following caveats are open in Release 1.2(1f):

*Table 7 Open Caveats in Release 1.2(1f)*

| Defect ID  | <b>Symptom</b>                                                                                                    | Workaround                                                                                                    |
|------------|----------------------------------------------------------------------------------------------------|----------------------------------------------------------------------------------------------------|
| CSCus84707 | Sometimes you might come across<br>issues such as vcon order not getting<br>saved, or vcon changes from updating<br>template does not get reflected to the<br>service profile.                                                                                                    | In the case of updating template vcon changes<br>not getting applied, log in and logout of the UCS<br>Central GUI.                                               |
| CSCus93431 | If you have Cisco UCS Manager<br>$2.2(3x)$ in the registered UCS<br>domain, if a local or global service<br>profile uses boot policy with order "1.<br>Later" defined in Cisco UCS Central,<br>and you try to modify the boot policy<br>in Cisco UCS Central to add a local<br>disk, the san boot in the boot policy<br>will be deleted in UCS Manager. | Modify the boot policy description and save the<br>boot policy in UCS central. Then UCS Manager<br>will have both SAN boot and local disk<br>properly populated. |

The following caveats are open in Release 1.2(1e):

### *Table 8 Open Caveats in Release 1.2(1e)*

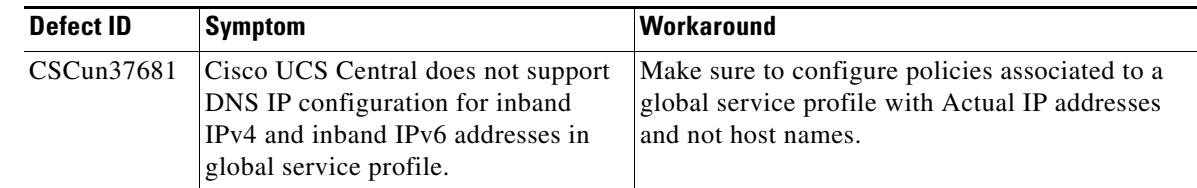

The following caveats are open in Release 1.2(1d):

*Table 9 Open Caveats in Release 1.2(1d)*

 $\overline{\phantom{a}}$ 

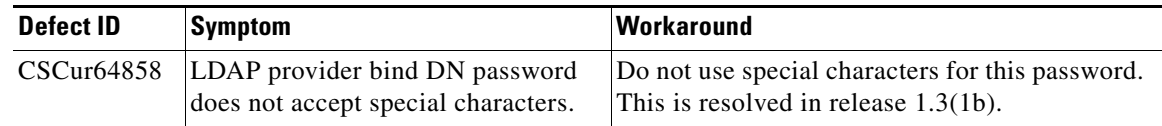

The following caveats are open in Release 1.2(1a):

# *Table 10 Open Caveats in Release 1.2(1a)*

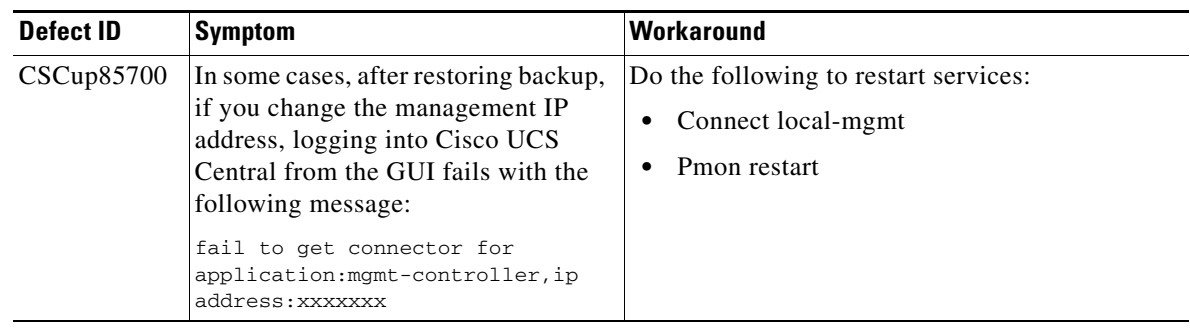

# <span id="page-9-0"></span>**Known Limitations and Behaviors**

The following known limitations and behaviors are not otherwise documented:

## *Table 11 Known Limitations in All Releases*

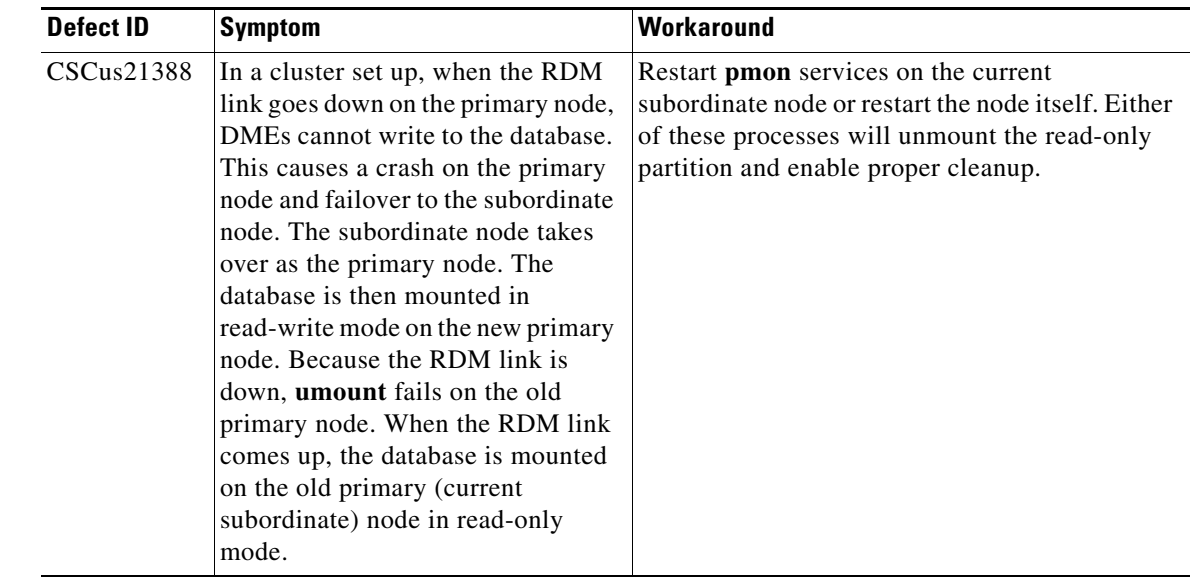

# **Related Documentation**

For more information, you can access related documents from the following links:

- **•** *[Cisco UCS Documentation Roadmap](http://www.cisco.com/c/en/us/td/docs/unified_computing/ucs/overview/guide/UCS_roadmap.html)*
- **•** *[Cisco UCS Central Install and Upgrade Guides](http://www.cisco.com/c/en/us/support/servers-unified-computing/ucs-central-software/products-installation-guides-list.html)*

ן

# <span id="page-10-0"></span>**Obtaining Documentation and Submitting a Service Request**

For information on obtaining documentation, using the Cisco Bug Search Tool (BST), submitting a service request, and gathering additional information, see *What's New in Cisco Product Documentation* at: [http://www.cisco.com/c/en/us/td/docs/general/whatsnew/whatsnew.html.](http://www.cisco.com/c/en/us/td/docs/general/whatsnew/whatsnew.html)

Subscribe to *What's New in Cisco Product Documentation*, which lists all new and revised Cisco technical documentation as an RSS feed and delivers content directly to your desktop using a reader application. The RSS feeds are a free service.

This document is to be used in conjunction with the documents listed in the ["Known Limitations and Behaviors"](#page-9-0) section.

Cisco and the Cisco logo are trademarks or registered trademarks of Cisco and/or its affiliates in the U.S. and other countries. To view a list of Cisco trademarks, go to this URL[:](http://www.cisco.com/go/trademarks) [www.cisco.com/go/trademarks.](http://www.cisco.com/go/trademarks) Third-party trademarks mentioned are the property of their respective owners. The use of the word partner does not imply a partnership relationship between Cisco and any other company. (1110R)

Any Internet Protocol (IP) addresses and phone numbers used in this document are not intended to be actual addresses and phone numbers. Any examples, command display output, network topology diagrams, and other figures included in the document are shown for illustrative purposes only. Any use of actual IP addresses or phone numbers in illustrative content is unintentional and coincidental.

© 2014 Cisco Systems, Inc. All rights reserved.